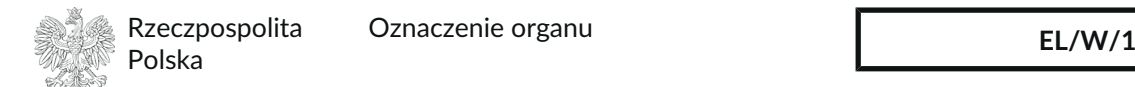

# **Wniosek o nadanie numeru PESEL**

### **Instrukcja wypełniania w trzech krokach**

- **1.** WYPEŁNIAJ WIELKIMI LITERAMI
- 2. Pole wyboru zaznaczaj  $\blacksquare$  lub  $\blacksquare$
- **3. Wypełniaj kolorem czarnym lub niebieskim**

*Przykład wypełnionego wniosku znajdziesz na: adres strony internetowej prowadzonej przez Ministerstwo Spraw Wewnętrznych.*

### **1. Wnioskodawca**

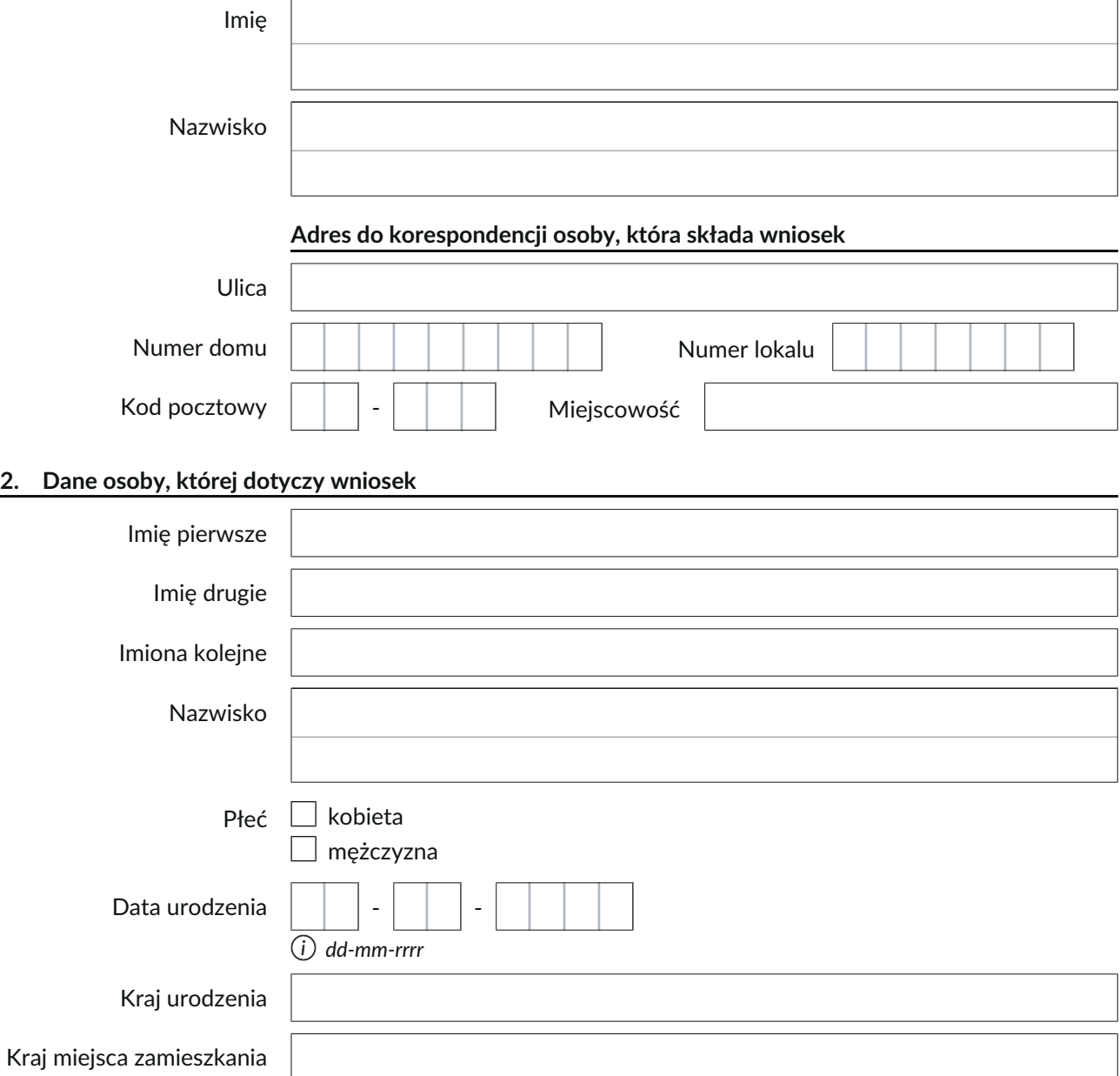

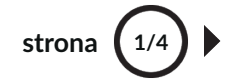

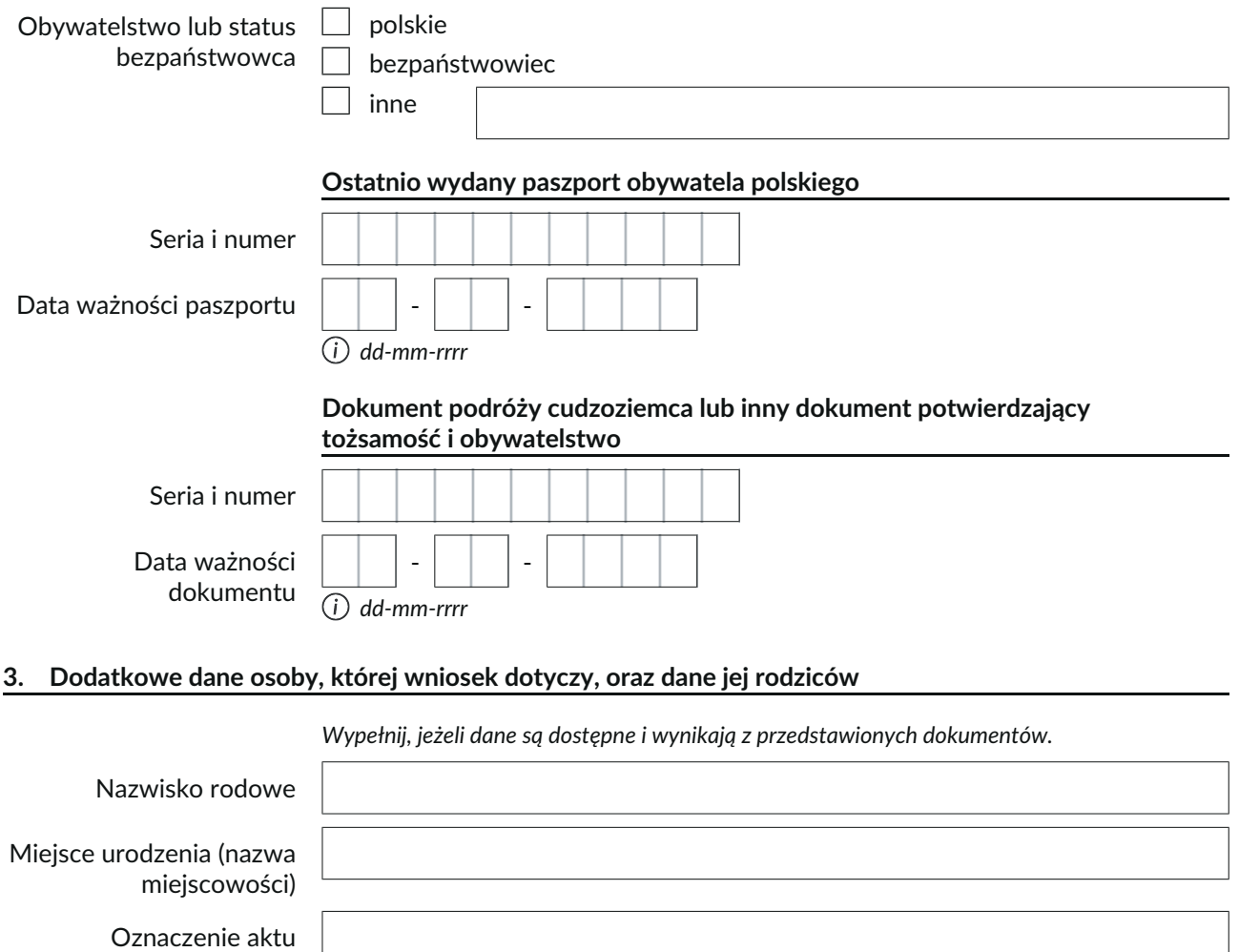

urodzenia

Oznaczenie urzędu stanu cywilnego, w którym został sporządzony akt urodzenia

Imię ojca (pierwsze)

Nazwisko rodowe ojca

Imię matki (pierwsze)

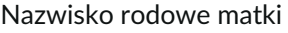

## **Ostatnio wydany dowód osobisty obywatela polskiego**

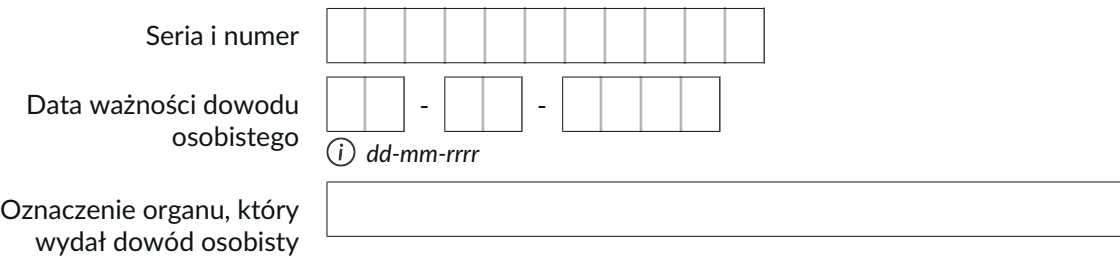

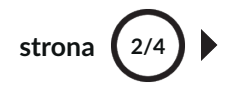

### **4. Dane o stanie cywilnym osoby, której wniosek dotyczy**

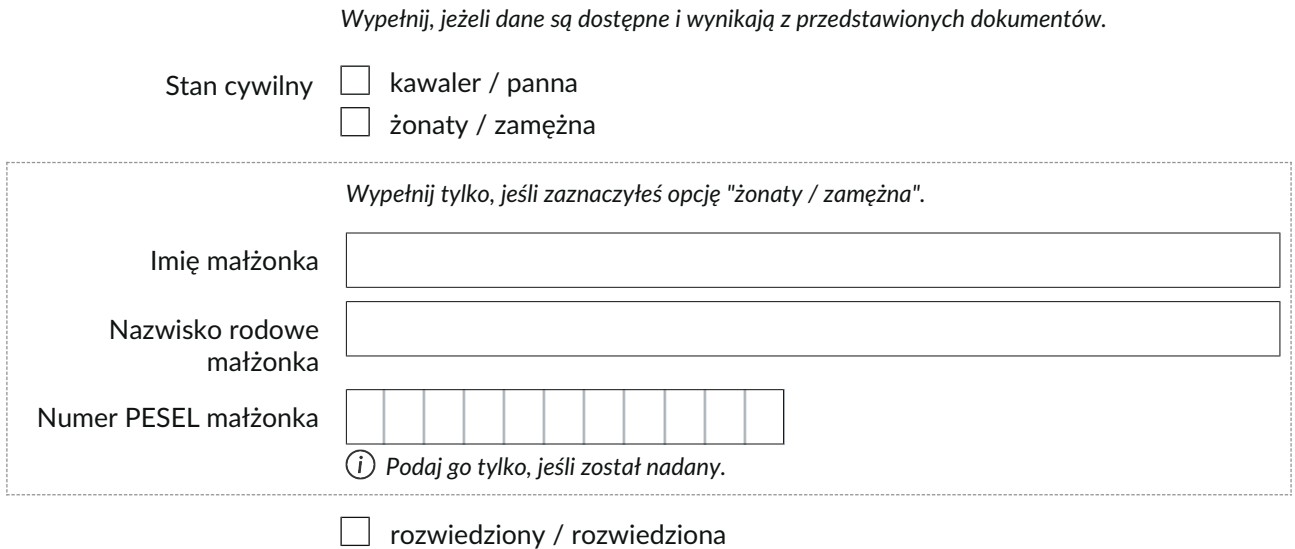

Wedowiec / wdowa

### **5. Ostatnie zdarzenie mające wpływ na małżeństwo**

*Wypełnij, jeśli osoba, której dotyczy wniosek, kiedykolwiek zawarła związek małżeński. Zaznacz tylko jedno, najbardziej aktualne zdarzenie i uzupełnij pozostałe pola.*

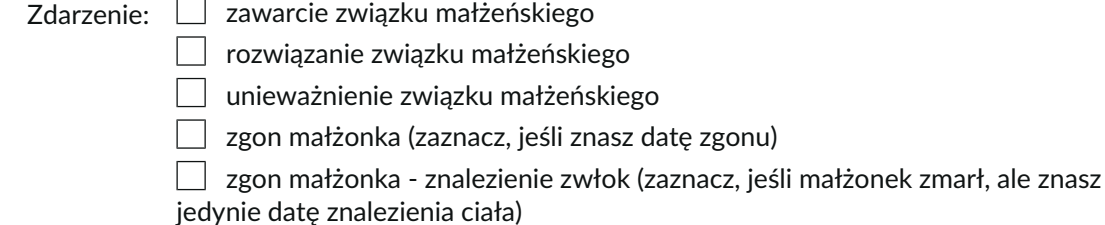

Data zdarzenia:

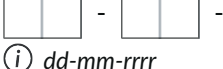

Oznaczenie aktu małżeństwa albo sygnatura akt sądu, który rozwiązał/unieważnił małżeństwo, albo numer aktu zgonu małżonka

Oznaczenie urzędu stanu cywilnego, w którym sporządzono akt małżeństwa albo akt zgonu, albo oznaczenie sądu, który rozwiązał/unieważnił małżeństwo

#### **6. Przekazanie wnioskodawcy powiadomienia o nadaniu numeru PESEL– wybór formy dokumentu**

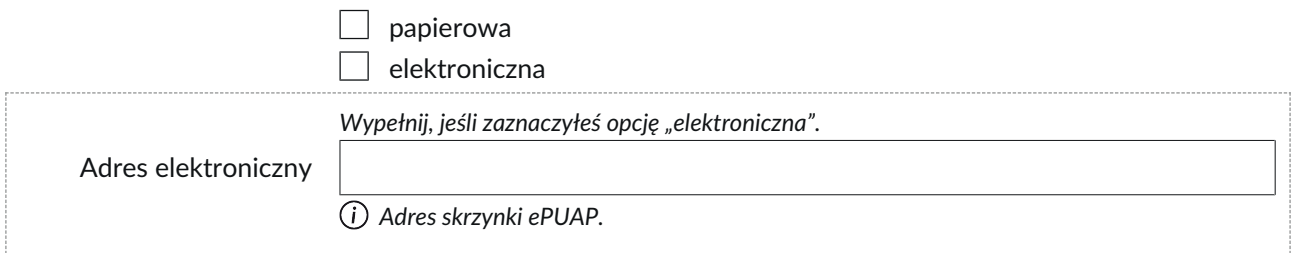

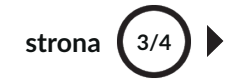

**Podstawa prawna upoważniająca do otrzymania numeru PESEL – wskazanie przepisu, z którego wynika 7.obowiązek posiadania numeru PESEL**

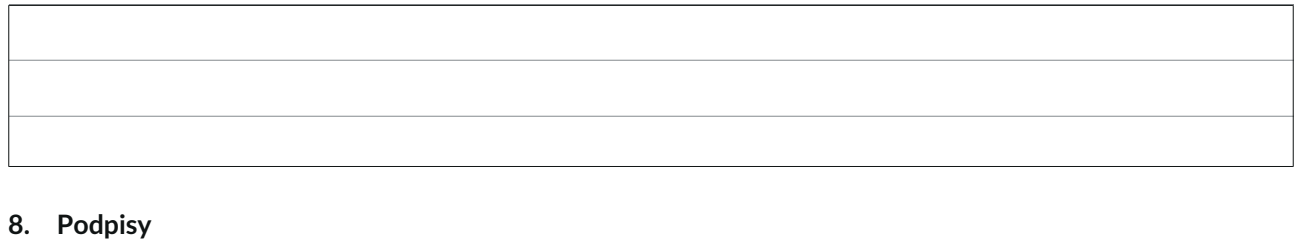

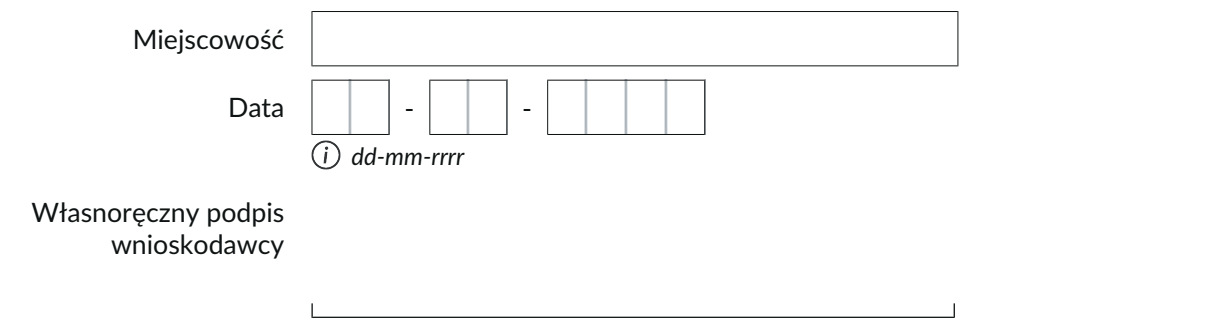

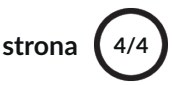